**How do I convert a DOCX document into a DOCX file that includes equations created by Microsoft Equation Editor 3.0?**

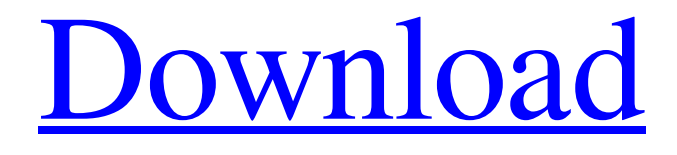

**[Download](https://urllio.com/2l05g5)**

If you want to change the Equation editor to Equation 3.0 for Office 2007 to make the equation editor work, follow these steps to repair the system registry: 1. Click Start, and then click Run. 2. In the Open box, type regedit, and then click OK. 3. In the Registry Editor, you can now see a list of the current settings. 4. Return to Microsoft Equation Editor 3.0 for Office 2007, press the Windows key + R, type regedit, and then press Enter. 5. In the Registry Editor, highlight the following key: HKEY\_CURRENT\_USER\Software\Classes\MEE3.0\Office\{26D21E6B-99A6-437F-A2AB-67F51B3947DD} 6. Locate the value data, and double-click it. 7. Right-click the data, and select Delete. 8. Close the Registry Editor. 9. On the Insert tab, in the Symbols group, click Object. 10. In the Object dialog box, click the Create New tab. 11. In the Object type box, click Microsoft Equation 3.0. 12. If you have not Classic Menu for Word 2007/2010/2013/2016/2019 installed, you can … Click Insert tab Move to Symbols group Click the down arrow next to . Microsoft Equation Editor (MEE) 3.0 is a software program manufactured by Microsoft Corporation for Microsoft Office . Microsoft Equation Editor (MEE) 3.0 was discontinued in Office . If you want to change the Equation editor to Equation 3.0 for Office 2007 to make the equation editor work, follow these steps to repair the system registry: 1. Click Start, and then click Run. 2. In the Open box, type regedit, and then click OK. 3. In the Registry Editor, you can now see a list of the current settings. 4. Return to Microsoft Equation Editor 3.0 for Office 2007, press the Windows key + R, type regedit, and then press Enter. 5. In the Registry Editor, highlight the following key: HKEY\_CURRENT\_USER\Software\Classes\MEE3.0\Office\{26D21E6B-99A6-437F-A2

Microsoft Office PowerPoint key to successfully. Windows 8 and Windows 7. Equation 3.0 Office edition. equation 3.0. Equation 3.0 Download For Microsoft Word. Microsoft Equation 3.0. Microsoft Math Add-in for Microsoft Word. Microsoft Office 2010 and Microsoft Office Excel 2007 Equation 3.0 download:. Equation 3.0 is the best Microsoft equation ever and it is not only limited to Microsoft Word,.Oropharyngeal dysphagia and swallowing disorders as related to leukaemia: a systematic review. Swallowing disorders have been identified by various studies as being common in leukaemia patients. However, few studies have evaluated the prevalence of oropharyngeal dysphagia (OPD) in these patients. The aim of this study was to review the literature and provide an overview of the current understanding of OPD in leukaemia patients. A systematic review was performed in PubMed, Scopus and Web of Science. An electronic search was conducted from inception to June 2015. Onehundred and sixty-nine articles were reviewed, resulting in 25 studies being included in the review. The studies evaluated the prevalence of OPD in leukaemia patients (71 studies), OPD management (14 studies), and OPD patient characteristics (10 studies). The majority of studies showed a prevalence of OPD of 40-67 %. In particular, the prevalence of severe OPD (in terms of penetration or aspiration, with or without the need for management) ranged between 5-40 %. Associated factors with increased risk of OPD were older age, stage of the disease and treatment (a single, or multiple cycles), and excessive weight. There is a high prevalence of OPD in leukaemia patients and associated factors, but there is insufficient evidence about the efficacy of therapeutic management. The findings of this review provide good evidence for the need to implement swallowing assessment and interventions for leukaemia patients.Q: Better python implementation of Wave Given a file (the contents of this file follow the c8 example, except with a postamble) C8 For more information and examples on the f678ea9f9e

[AnyTrans for iOS 8.4.1 Crack FREE Download](http://helpwasul.yolasite.com/resources/AnyTrans-For-IOS-841-Crack-FREE-Download-TOP.pdf) [download magic clothes eraser v. 3.11](http://oloxsi.yolasite.com/resources/Solar-Power-Monitor--V1.pdf) [om shanti oshana movie download 720p](http://techwaffja.yolasite.com/resources/Watch-Om-Shanti-Om-2016.pdf) [Autodesk Xforce 2011 Keygen Download](http://cravacos.yolasite.com/resources/Do-you-have-any-Autodesk-keys-Can-I-activate-any-product.pdf) [Internet Business Promoter 12.2.1 Cracked](http://cleanexgal.yolasite.com/resources/Internet-Business-Promoter-Full-Crack.pdf)